## **¡¡¡Hola a tod@s!!!**

¿Cómo andan? ¡Otra vez nos encontramos para jugar y aprender con la compu!

Hoy los invito a jugar con las vocales en una página educativa llamada "**ArbolAabc**", en donde encontrarán varias actividades con las vocales, por eso les hice un videíto para mostrarles los juegos que les propongo hoy junto con el desarrollo de cada uno.

Les comparto los siguientes **Links** para ayudarlos con esta actividad:

- **Primero miren este video en donde explico cómo se juega:** <https://youtu.be/6HAVgsd-C20>
- **JUEGOS PROPUESTOS PARA HOY**: haciendo clic o presionando la tecla **Ctrl + clic** en cada imagen pueden comenzar a jugar:

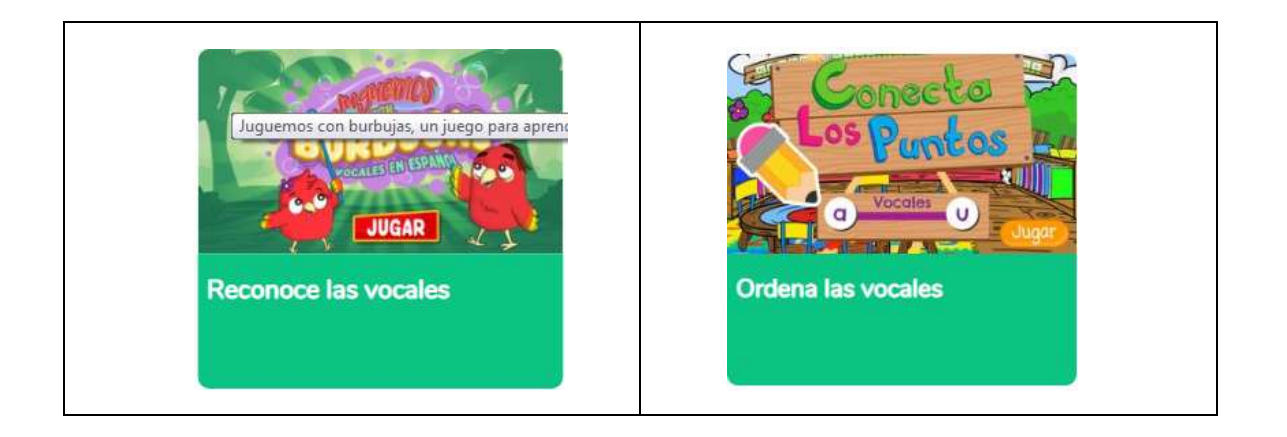

• **PARA INGERSAR A OTROS JUEGOS DE LENGUA:** les otro link de la misma página por si quieren, después de hacer las actividades propuestas, explorar solos otros juegos en donde también jueguen con las letras:

## <https://arbolabc.com/juegos-para-ninos-de-preescolar>

**Si no pueden ingresar a los links propuestos, prueben de copiarlo en la barra de direcciones en otro navegador (Google Chrome o Mozilla Firefox).**

Espero que jueguen y aprendan mucho!!! Hasta Pronto!!!

Les mando muchos besos!!!

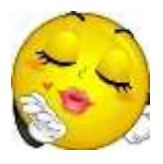